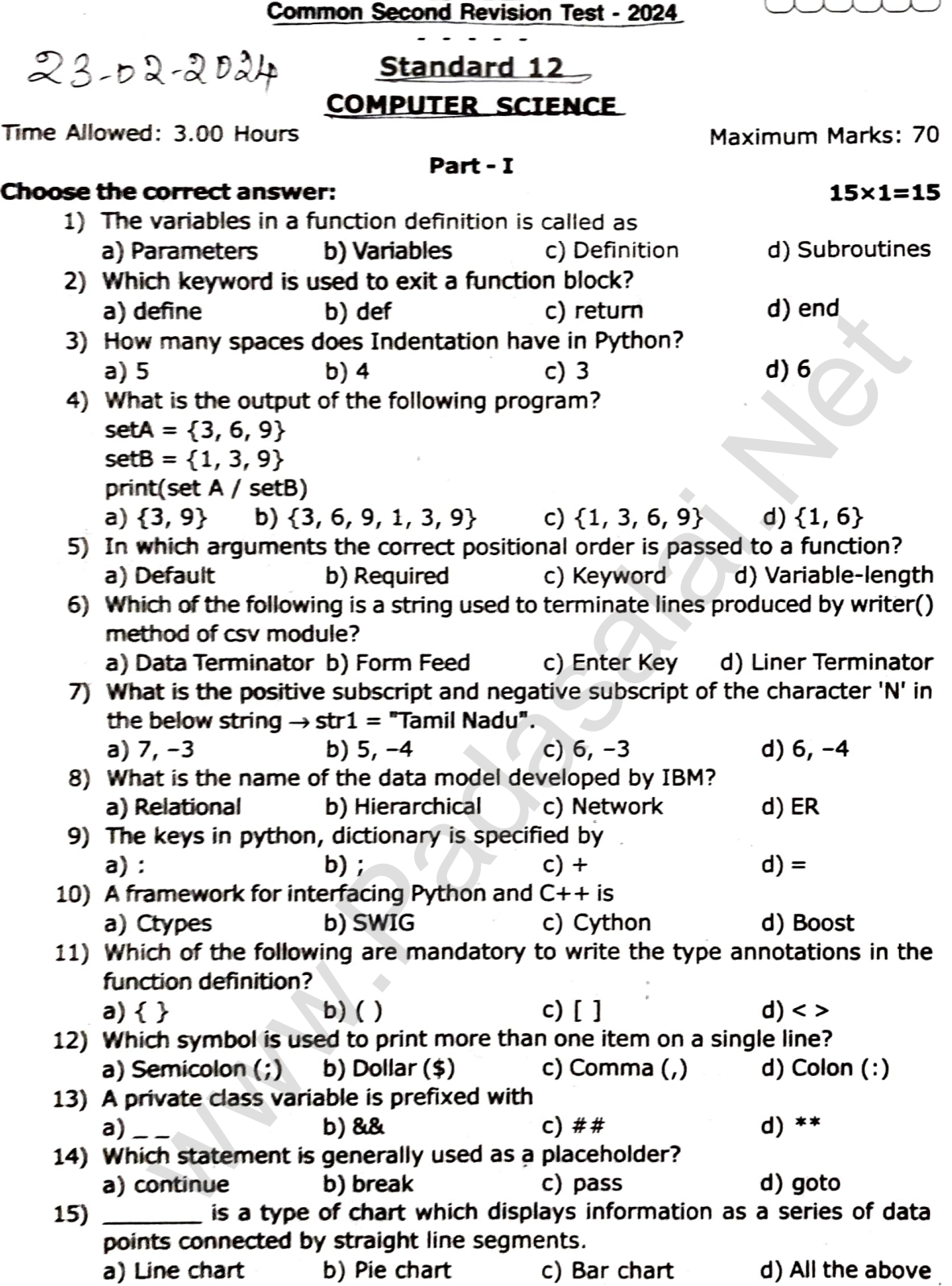

# Part- II

6x2=12

mm

#### Answer any 6 questions. Q.No. 24 is compulsory:

- 16) Define a function with respect to programming language.
- 17) Write the general categories of SQL commands.
- 18) What is algorithmic solution?
- 19) Define Pass statement.

Tsi12CSdasalai.Net

si12CS dasalai.Net Tenkasi District psc.com1

- kin**20) swhat is pormalization?** Is to our email id padasalai.net@gmil.com1
	- 21) Write the syntax of While Loop.

#### **Tsi12GS**d 22) What is the difference between del and remove( ) function in List? **EU 2 Gradasalai.Net difference between 2 Trb Tnpsc.com2**

- 23) What is the purpose of destructor?
- 24) What is the value of X in the following python code? List1=[2, 4, 6, [1, 3, 5]] X=len(list1)

## Part- III

# Answer any 6 questions. Q.No. 33 is compulsory:

- 25) Differentiate Concrete Data type and Abstract Data type.
- 26) How will you access the elements in a list using for loop?
- 27) Write a note on Escape sequence.
- 28) Write the Syntax of csV. writer() and explain it.
- 29) What is string concatenation? Give example.
- 30) What are the applications of scripting language?
- 31) Explain the enclosed scope with example.
- 32) List the types of visualization in Matplotlib.
- 33) Write the output of the following python code. str="Thinking with Python" SivAkumAR.M,<br>Soi Ram Matric HSS,
	- i) print(str[: :3])
	-
	- ii) print(str $(::-4])$ <br>iii) print(str[9:13])

#### Part- IV

#### Answer all the questions:

34) a) What is Binary search? Discuss with example.

5x5=25

6x3=18

Callam-627809 ankasi Dist.

- b) Differentiate DBMS and RDBMS. (OR)
- 35) a) How will you facilitate data abstraction? Explain it with suitáble example. (OR)
	- b) Write in brief about SQLite and the steps used to use it.
- 36) a) List out the Python File mode with its meaning while using csv.

#### (OR)

b) Write the syntax. Description with example of the following Built-in string functions. where [t](https://www.padasalai.net/)he syntax of exsumption and explain it.<br>
That is string concentant of Give the properties of scripting language?<br>
And are the applications of scripting language?<br>
Unit, the the syntax of scripting language?<br>
Highli

(i) isdigit()  $\langle i \rangle$  (ii) islower() (iii) ord()  $(iv)$  chr()  $(v)$  title()

37) a) Explain the clauses in SQL.

#### (OR)

- b) Explain the while loop with suitable example.
- 38) a) Explain the various buttons in a Matplotlib windows.

### (OR)

b) What is the output of the following code.

class sample:

$$
\mathsf{num}\text{=}0
$$

def\_\_init\_\_(self, var):

sample.num+=1

self.var=var

print("The object value is=", var)

print("The count of object created=", sample.num)

- sl=sample(15)
- s2=sample(35)

s3=sample(45)

kindly send me your key answers to our email id - padasalai.net@gmil.com2